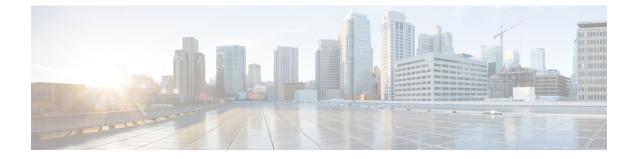

# **User Plane Profile Configuration Mode**

|               | The User Plane Profile Configuration Mode allows you to configure User-Plane profile attributes.                                      |  |
|---------------|----------------------------------------------------------------------------------------------------|--|
| •             |                                                                                                    |  |
| Important     | This command is available in this release only for testing purposes. For more information, contact your Cisco Account representative. |  |
| Command Modes | Exec > Global Configuration > User-Plane Profile Configuration                                                                        |  |
|               | <pre>configure &gt; user-plane-profile profile_id</pre>                                                                               |  |
|               | Entering the above command sequence results in the following prompt:                                                                  |  |
|               | [local] <i>host_name</i> (config-user-plane-profile)#                                                                                 |  |
| <b>(</b>      |                                                                                                    |  |
| Important     | The commands or keywords/variables that are available are dependent on platform type, product version, and installed license(s).      |  |
|               | • do show, on page 2                                                                                                    |  |
|               | • end, on page 3                                                                                                    |  |
|               | • endpoint, on page 4                                                                                                    |  |
|               | • exit, on page 5                                                                                                    |  |

### do show

|                    | Executes all show commands while in Configuration mode.                                                                                                    |
|--------------------|----------------------------------------------------------------------------------------------------|
| Product            | All                                                                                                    |
| Privilege          | Security Administrator, Administrator                                                                                                    |
| Syntax Description | do show                                                                                                    |
| Usage Guidelines   | Use this command to run all Exec mode <b>show</b> commands while in Configuration mode. It is not necessary to exit the Config mode to run a <b>show</b> command.                                                                                                    |
|                    | The pipe character   is only available if the command is valid in the Exec mode.                                                                                                    |
|                    |                                                                                                    |
| Caution            | There are some Exec mode <b>show</b> commands which are too resource intensive to run from Config mode. These include: <b>do show support collection</b> , <b>do show support details</b> , <b>do show support record</b> and <b>do show support summary</b> . If there is a restriction on a specific <b>show</b> command, the following error message is displayed: |
|                    | Failure: Cannot execute 'do show support' command from Config mode.                                                                                                    |

#### end

Exits the current configuration mode and returns to the Exec mode.

| Product            | All                                          |
|--------------------|----------------------------------------------|
| Privilege          | Security Administrator, Administrator        |
| Syntax Description | end                                          |
| Usage Guidelines   | Use this command to return to the Exec mode. |

I

# endpoint

| <b>(</b>           |                                                                                                    |
|--------------------|----------------------------------------------------------------------------------------------------|
| Important          | This command is available in this release only for testing purposes. For more information, contact your Cisco Account representative.                                                                       |
|                    | Use this command to configure User Plane endpoint IP address attribute.                                                                                                    |
| Product            | SAEGW                                                                                                    |
| Privilege          | Security Administrator, Administrator                                                                                                    |
| Command Modes      | Exec > Global Configuration > User-Plane Profile Configuration                                                                                                    |
|                    | configure > user-plane-profile <i>profile_id</i>                                                                                                    |
|                    | Entering the above command sequence results in the following prompt:                                                                                                    |
|                    | <pre>[local]host_name(config-user-plane-profile)#</pre>                                                                                                    |
| Syntax Description | <pre>endpoint { ipv4_address   ipv6_address } no endpoint</pre>                                                                                                    |
|                    | ΝΟ                                                                                                    |
|                    | If previously configured, removes the configured endpoint address.                                                                                                    |
|                    | endpoint { <i>ipv4_address</i>   <i>ipv6_address</i> }                                                                                                    |
|                    | Configures User Plane endpoint IPv4 or IPv6 address.                                                                                                    |
| Usage Guidelines   | Any change in <b>endpoint</b> { <i>ipv4_address</i>   <i>ipv6_address</i> } CLI configuration will not impact any existing PDN session. New configuration is applicable only for new incoming PDN sessions. |
|                    | Example                                                                                                    |
|                    | The following command configures User Plane endpoint with IP address 1.1.1.1:                                                                                                    |
|                    | endpoint 1.1.1.1                                                                                                    |

### exit

Exits the current mode and returns to the parent configuration mode.

| Product            | All                                                          |
|--------------------|--------------------------------------------------------------|
| Privilege          | Security Administrator, Administrator                        |
| Syntax Description | exit                                                         |
| Usage Guidelines   | Use this command to return to the parent configuration mode. |